**1/21/2022**

# **Project 2: User Programs**

# **Today**

- Overview
- Project 2 Requirements
	- Process Termination Messages
	- Argument Passing
	- System Calls
	- Denying Writes to Executables
- Getting Started

### **Overview**

### • Enable user programs. In other words, facilitate processes on top of the OS

- - *Multiple* processes
	- Interact with OS via **system calls**
- Protect the kernel from user programs
- Test your solution by running actual user programs
	- See *src/examples* directory

## **Overview**

• Reference Implementation:

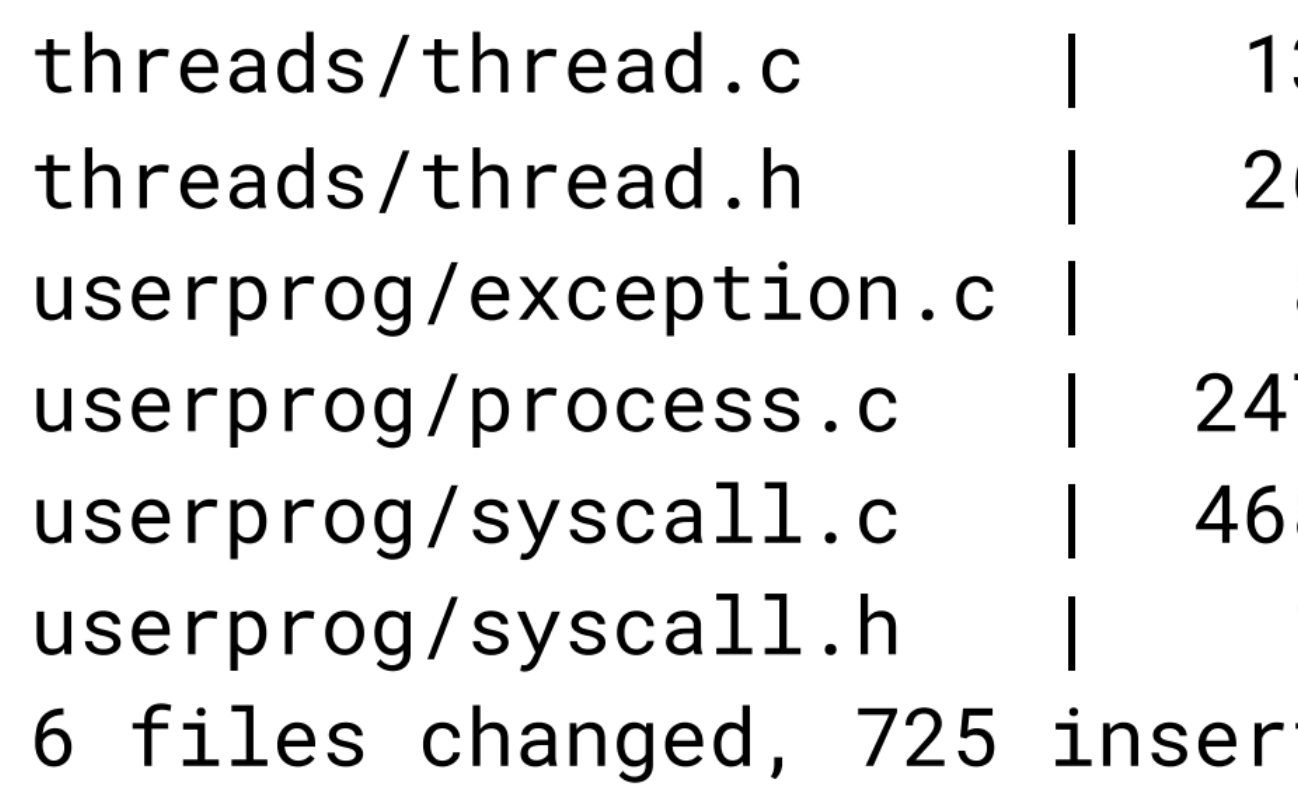

• See the spec for other files to understand: pagedir.h, gdt.h, tss.h

```
3
6 +8
 ++++++++++++++--
8
 \text{itions}(+), 38 deletions(-)
```
## **Filesystem**

- You will need to interface with the Pintos file system.
- Naive:
	- No internal synchronization
	- Fixed file sizes
	- Files stored in contiguous segments
	- File names  $\le$  = 14 characters
- Create a simulated, partitioned disk:

```
pintos-mkdisk filesys.dsk --filesys-size=2
pintos -f -q
pintos -p ../../examples/echo -a echo -- -q
pintos -q run 'echo x'
```
# **Virtual Memory**

- Virtual memory divided into two regions
	- User virtual memory: [0, PHYS\_BASE)
	- Kernel virtual memory: [PHYS\_BASE, 4GB)
- User virtual memory is per-process
	- Check out the pointer to the page table within the thread struct
- Kernel virtual memory is mapped to contiguous physical memory starting from address 0
- Page faults

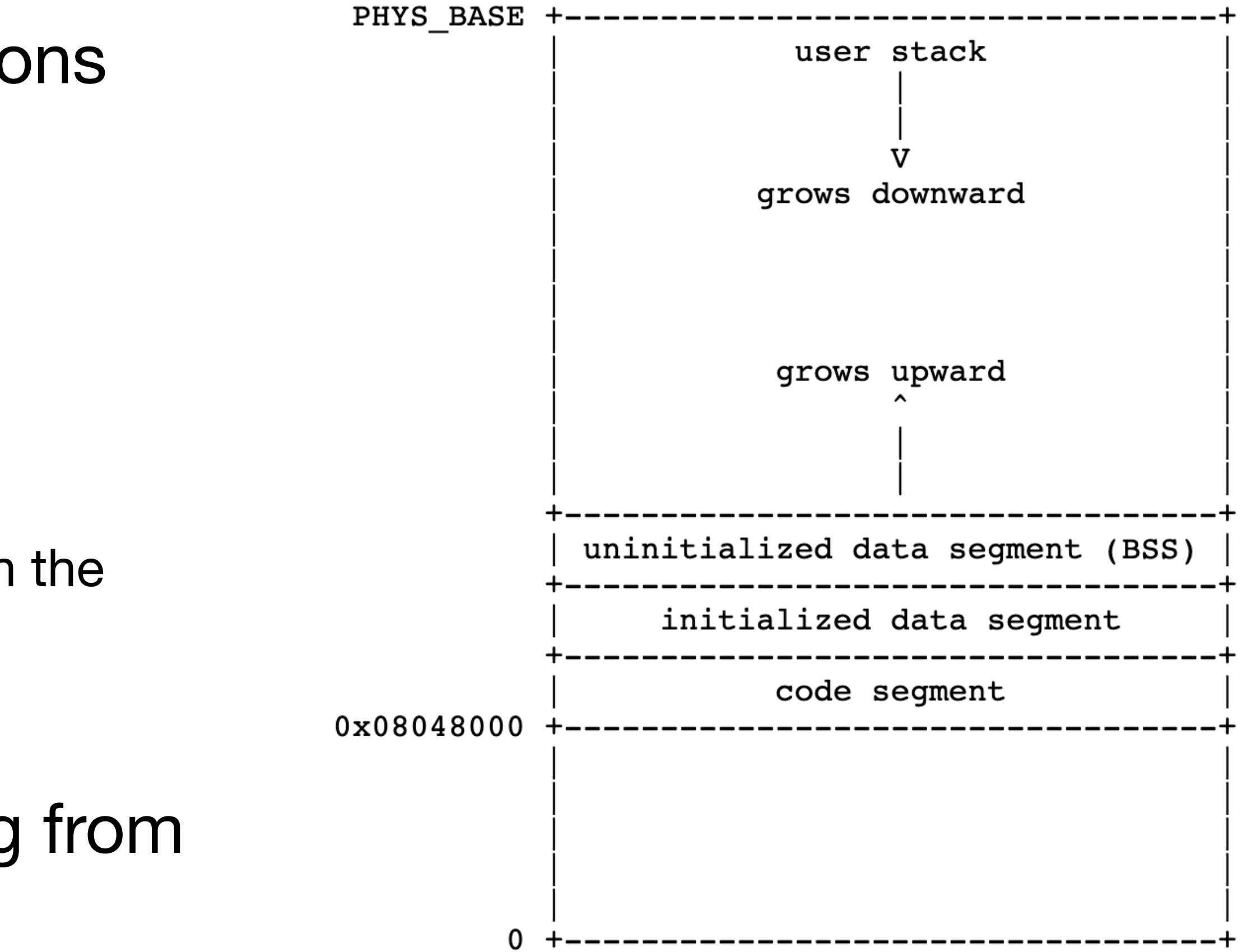

# **Avoiding page faults in kernel mode**

- Kernel must validate pointers provided by a user program
- Why?...

# **Accessing user memory in kernel mode**

- Kernel must validate pointers provided by a user program
- Why: null pointers, unmapped virtual address, a pointer to a kernel VA
- How:
	- (Simpler) Validate a user-provided pointer before dereferencing
	- Allow the page fault

## **80x86 Calling Convention**

•  $f(1, 2, 3)$ ;

0xbffffe7c 0xbffffe74 stack pointer --> 0xbffffe70 | return address

- Caller pushes arguments onto the stack, from right to left.
- Caller pushes the return address and jumps to the first line of the callee

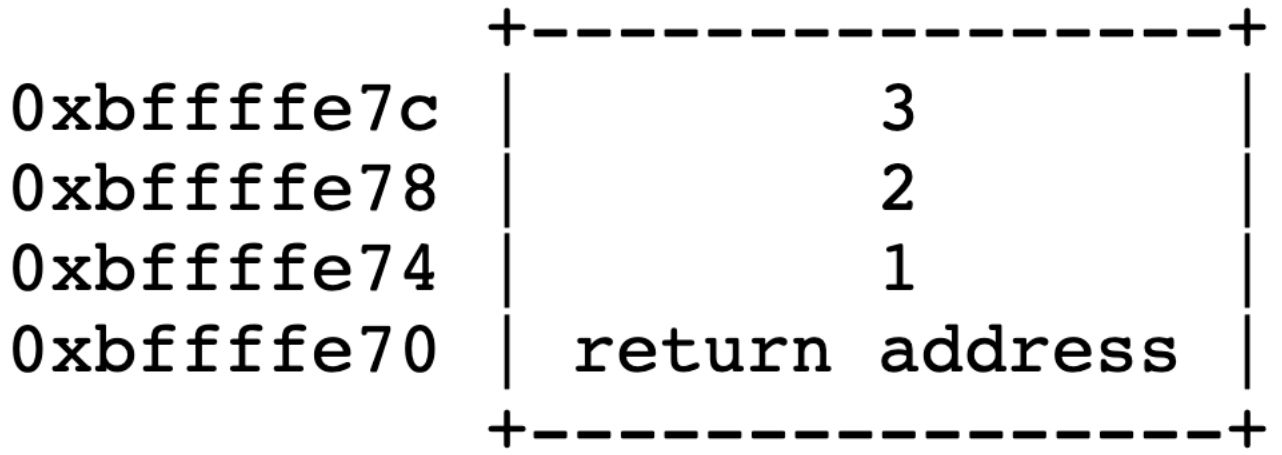

### **Requirements**

### **Process Termination Message**

- printf ("%s: exit(%d)\n", thread\_current()->name, exit\_code);
- Don't print when a kernel thread terminates
- Don't print upon halt

# **Passing Arguments to a New Process**

- Start by tracing through a call to process\_execute();
- Main idea: process\_execute("grep foo bar") should run grep with its two arguments
- You need to prepare the stack for the program entry function, \_start().

void \_start (int argc, char \*argv[])

exit (main (argc, argv));

# **Passing Arguments to a New Process**

### Example: "/bin/ls  $-I$  foo bar"

 $PHYS_BASE = 0 \times 0000000$ 

C strings referenced by the elements of argv

 $argv[i]$  in reverse order  $(\arg v[0]$  last)

argv (the address of  $argv[0]$  and then argo

fake "return address"

**Address Name** Data 0xbffffffc  $argv[3][...]$ "bar\0" 0xbffffff6  $argv[2][...]$ "foo\0" 0xbffffff5  $argv[1][...]$ "-1∖0" "/bin/ls\0" 0xbfffffed  $argv[0][...]$ 0xbfffffec word-align 0 0xbfffffe8  $argv[4]$  $\theta$ 0xbfffffe4  $argv[3]$ 0xbffffffc 0xbfffffe0  $argv[2]$ 0xbfffffff8  $argv[1]$ 0xbfffffdc 0xbfffffff5  $argv[0]$ 0xbfffffd8 0xbfffffed 0xbfffffd4 0xbfffffd8 argv 0xbfffffd0 4 argc 0xbfffffcc return addr 0

**hex\_dump() will be your friend when implementing this!!**

**Type**  $char[4]$  $char[4]$  $char[3]$  $char[8]$  $uint8_t$  $char*$ char\* char\* char\* char\* char\*\* int  $void(*)()$ 

# **System Calls**

• Implement system call dispatcher (i.e., syscall\_handler())

*intr\_register\_int (0x30, 3, INTR\_ON, syscall\_handler, "syscall");*

*f->esp* 

- Read system call number and args
- Implement 13 system call handlers
	- Syscall numbers are defined in lib/syscall-nr.h
	- For filesystem-related syscalls, be familiar with what the filesys does for you. (see filesys.h & file.h)
- Synchronization

- Any number of user processes can make syscalls at once
- The provided file system is not thread-safe

•

# **Denying Writes to Executables**

- A user process shouldn't be able to modify in-use executables
- *file\_deny\_write()* will prevent writes to an open file
- Closing a file will re-enable writes

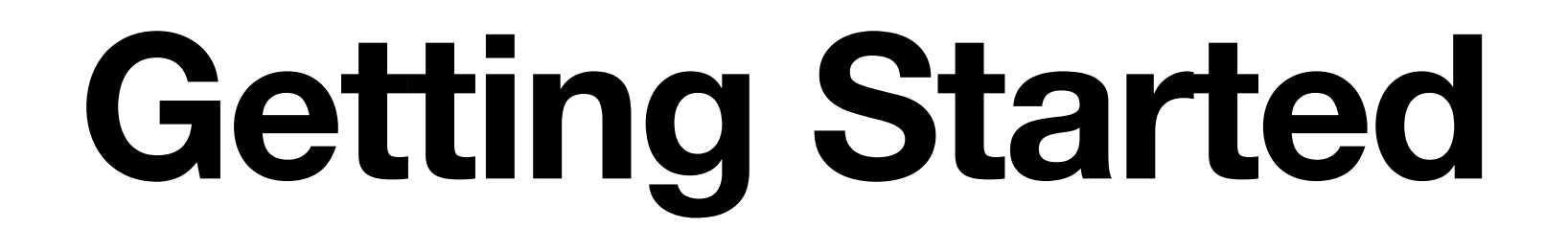

# **Where to start (see 3.2)**

- Temporarily bypass argument passing
	- *\*esp = PHYS\_BASE 12;*
- Basic system call infrastructure
	- Read the syscall numbers and surface arguments from the stack
- User memory access
- $\bullet$  Exit()
- Implement write() to write to fd 1, the system console
- Modify process\_wait() to infinite loop

# **Tips**

- Read the spec 2x before starting
- Read the tests so you know how the syscalls are invoked
- Read through the design doc before starting
- Don't write any code until you feel confident that you understand the requirements
- Try the simplest thing first